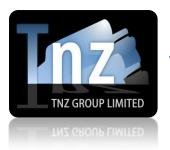

## **SMS Help Guides**

TNZ Group Limited | sales@tnz.co.nz | +64 9 9293000 | +64 9 522 8839

## **Dedicated Short Code API**

If you have a Short Code, HTTP POST and HTTP GET are simple ways to receive your SMS messages directly to your web server via the Internet.

You need to provide us with a URL that we can deliver the information to using the parameters specified below.

You also need to advise us whether you prefer a POST or a GET.

If you require that we use your own custom parameter names, please advise us.

Standard Parameters are: fromnumber, tonumber, message, time

Other common Parameters are: username, password

## A complete URL:

http://www.yourdomain.com/yourscript.php?username=tnzsms&password=abcde12345&fromnumber=%2B6 421000009&tonumber=1234&message=test+message&time=2014-12-08%2013:04:01

Your server must respond with a 200 HTTP response and display "200 OK" on a successful submission.

## These fields are explained as follows:

| Parameter  | Description                                                                                                    | Example                  |
|------------|----------------------------------------------------------------------------------------------------|--------------------------|
| fromnumber | This is the mobile phone number that sent the message to your Short Code number. The number will be in E.164 format (+64 style prefix).                                                                                               | fromnumber=+6421000009   |
| tonumber   | This is the short code number that received the message.                                                                                                    | tonumber=1234            |
| message    | This is the SMS message content that was received.                                                                                                    | message=test             |
| time       | This is the time the message was received by our system (not the time delivered to your sever). Times are in 24-hour time format. The timezone used is specified in your account configuration with us (New Zealand Time by default). | time=2014-12-08 13:04:01 |
| username   | This is a login or username type value that your URL can use for authentication to ensure that the message data is coming from a valid source.                                                                                        | username=tnzsms          |
| password   | This is a static string that you can use to authenticate the username as legitimate.                                                                                                    | password=abcde12345      |